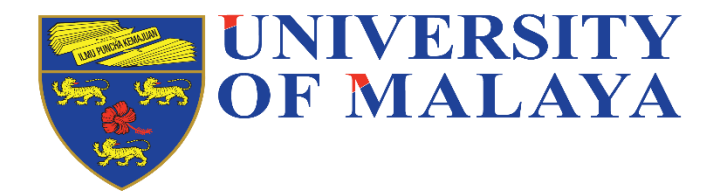

# WRITING & PUBLISHING JOURNAL PAPERS

BY: ASSOC. PROF DR RUZITA JUSOH, DEPT OF ACCOUNTING, FACULTY OF BUSINESS & ACCOUNTANCY, UNIVERSITY OF MALAYA, MALAYSIA.

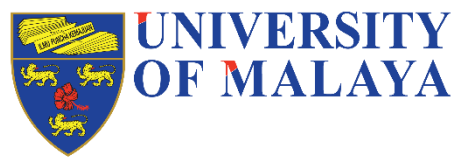

### STEPS IN PUBLISHING JOURNAL PAPERS

- 1. Before Submission
- 2. Preparing for Submission
- 3. Getting Decision from the journal editor
- 4. Doing the corrections
- 5. Getting published.

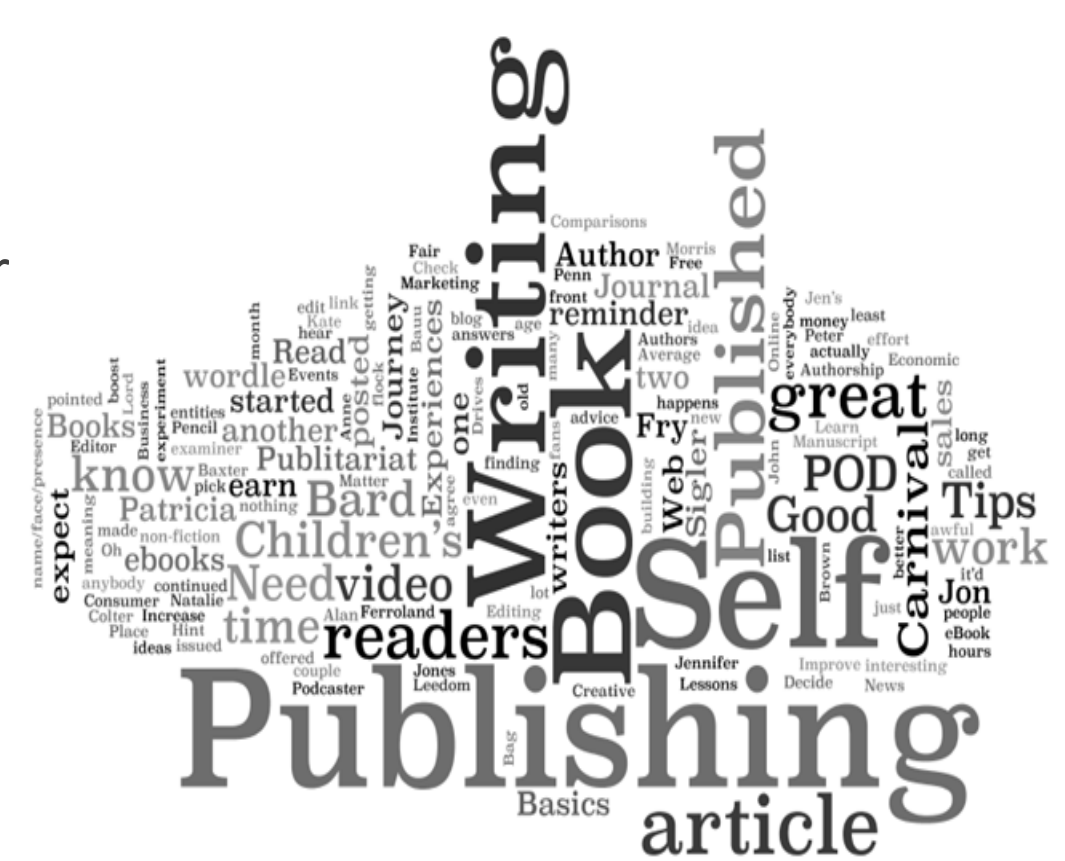

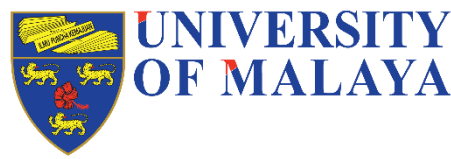

### STEP 1: BEFORE SUBMISSION

- 1. Find the target journal
	- Look for indexed journals (e.g. SCOPUS/ISI) in your field.
	- Indexation of a journal is considered a reflection of its quality.
	- List of journals are available in publisher websites e.g. Emerald, Inderscience, Elsevier or Web of Science
	- Or lower rank journal nonISI/NonSCOPUS but trusted journal
	- NOT from Beall's List (predatory publishers/journals [https://web.archive.org/web/20161222020349/https://scholarlyoa.com/pu](https://web.archive.org/web/20161222020349/https:/scholarlyoa.com/publishers/) blishers/
		- They exploit the authors, they make money (charge fees), neglect the quality of the work published, do not follow accepted standards of scholarly publishing.

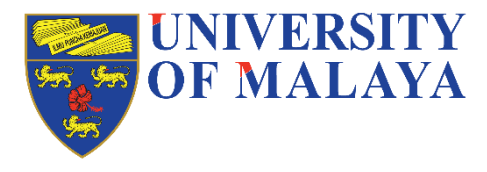

### STEP 1: BEFORE SUBMISSION (Cont'd)

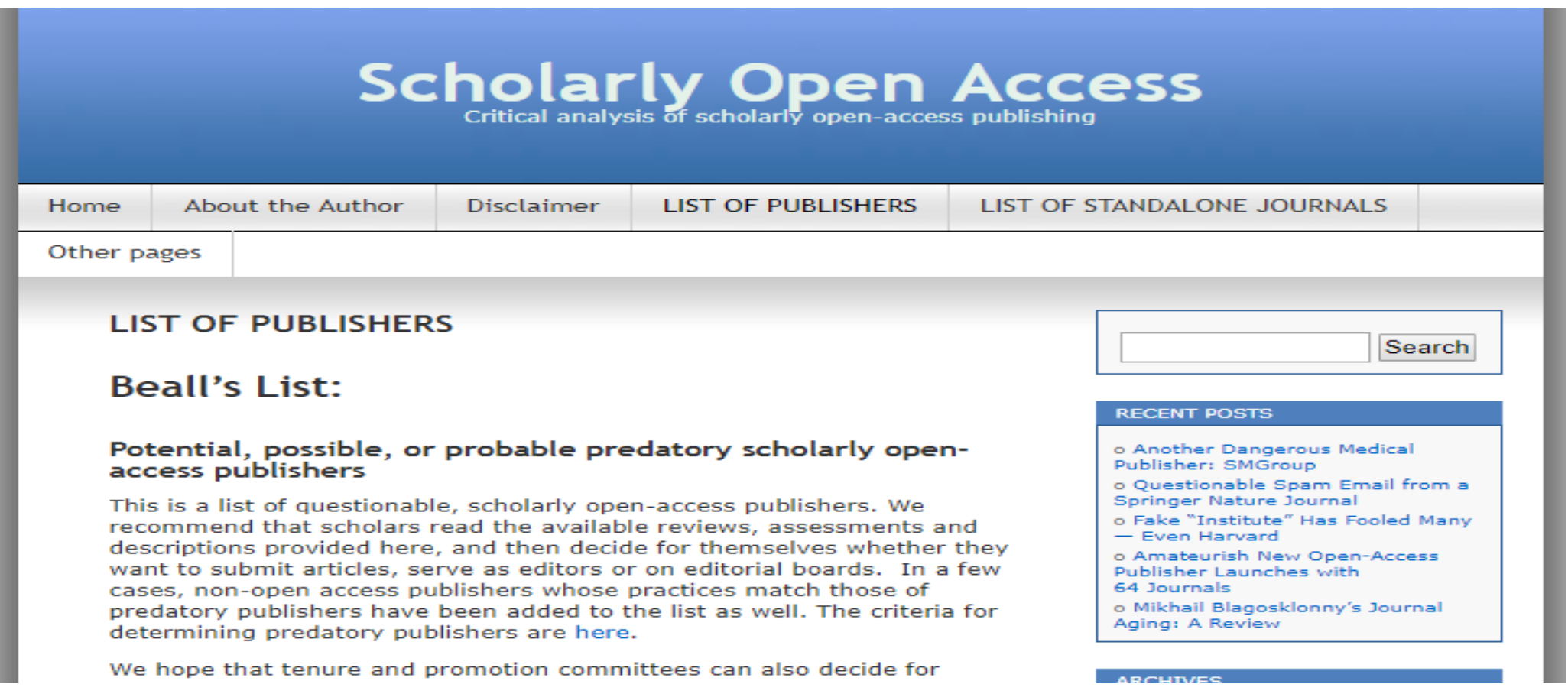

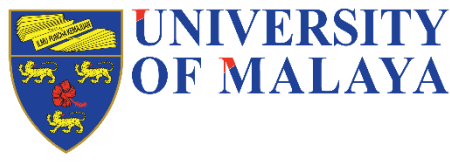

# STEP 1: BEFORE SUBMISSION (Cont'd)

- 2. Check impact factor (IF)
- IF is a measure of the frequency with which the average article in a **journal** has been cited in a particular year - a proxy for the relative importance of a journal within its field.
- Mentioned in the journal website
- Available in Thomson Reuters Journal Citation Reports.
- 3. Read the Aims and Scope of the journals.
- 4. Check the frequency of the journal issues quarterly and monthly issues have higher chance of acceptance - sometimes acceptance/rejection rates are stated
- 5. Study the previous issues in that journal to view the topics whether suitable or not with your paper.
- 7. Check the **publication fees**, if any.
- 6. Select the journal.

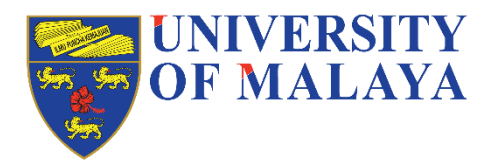

#### Thomson Reuters Journal Citation Reports

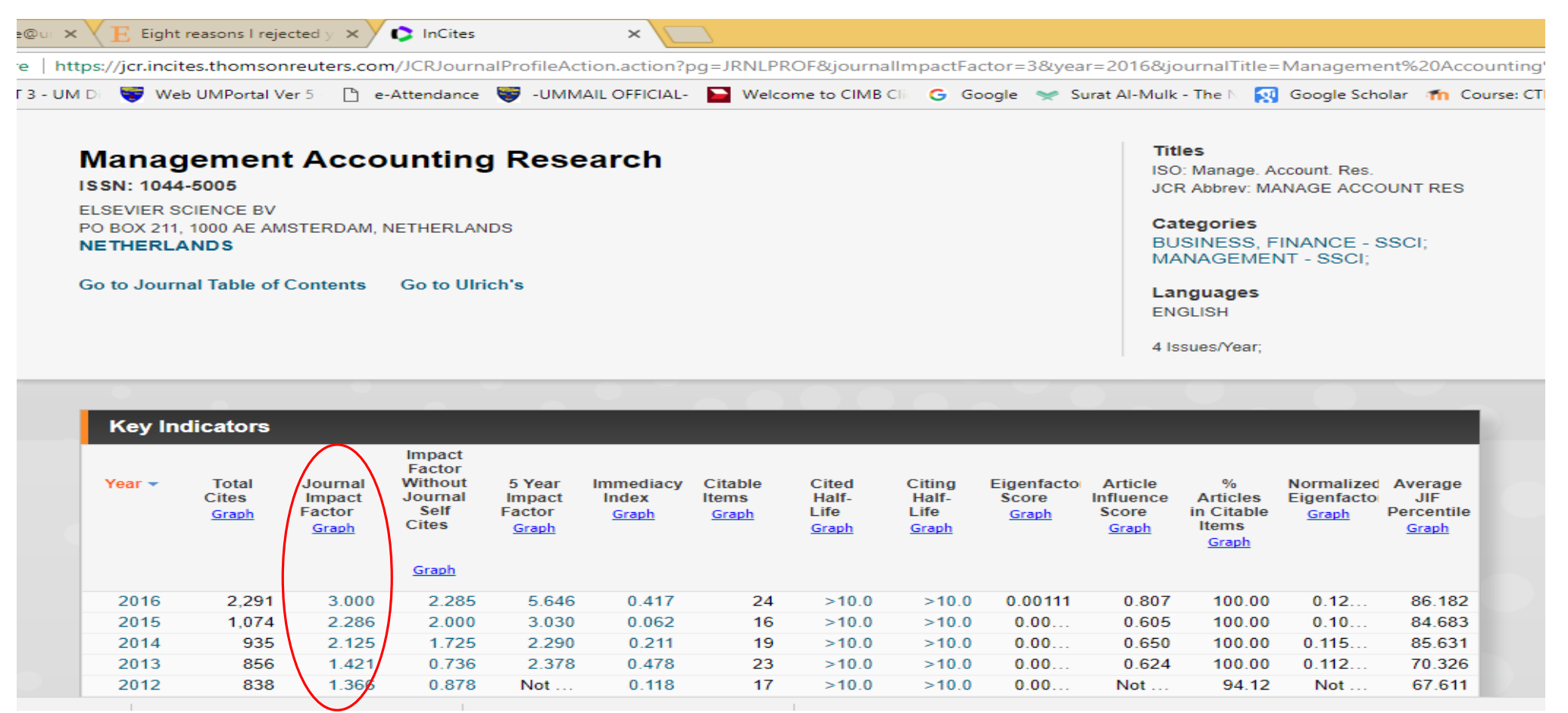

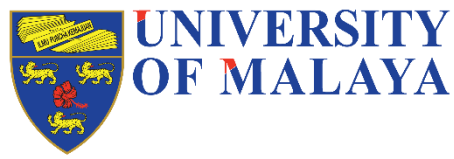

### STEP 2: Preparation for Submission

- After selecting the journal, go to the web page and download the Guide/Instructions for Authors, print out it and read the guidelines again and again!
	- Read the manuscript requirements: format, article length, article title, author details, abstract, keywords, figures/tables, references styles.(APA/Harvard)
	- .Get a sample article.
- Quality of Communication pay attention to spelling, logical order, clarity and appropriateness of sentences and phrasesProofread using a professional proofreading services – some require English speaking editors/proofreaders.
	- Pay attention to the use of tenses (past/present tenses).

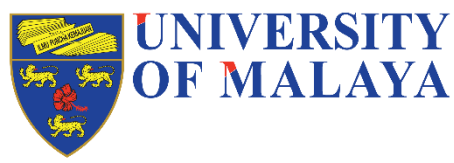

### STEP 2: Preparation for Submission (Cont'd)

 $\triangleright$  UK or US English - Cannot mix

- $\triangleright$  Submit online must register on ScholarOne Manuscript.
	- $\triangleright$  will receive a notification of submission and assigned a manuscript number.
	- $\triangleright$  wait for the decision from the journal editors normally takes several months (from  $1 - 4$  months for  $1<sup>st</sup>$  response)

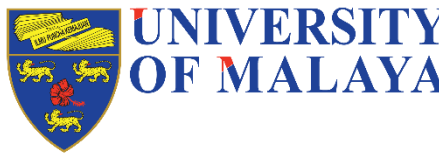

# STRUCTURE OF THE PAPER

- 1. Title concise, not too long and descriptive
- 2. Abstract structured or unstructured (paragraph) format, word limit
- 3. Introduction.
- 4. Literature Review
- 5. Hypotheses development and Theoretical Framework
- 6. Research Methodology
- 7. Results
- 8. Discussion
- 9. Conclusion

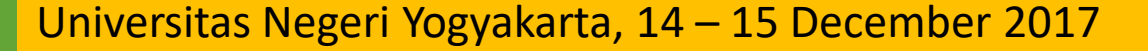

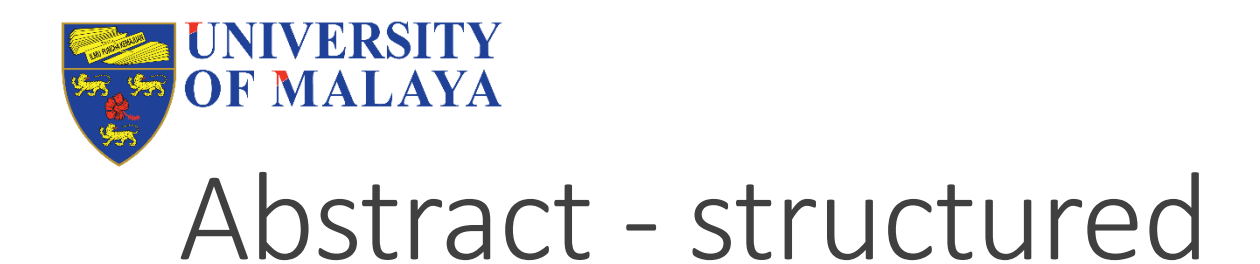

#### Competitive strategy and performance measurement in the **Malaysian context**

An exploratory study

Competitive strategy

5

Ruzita Jusoh

Department of Management Accounting and Taxation, Faculty of Business and Accountancy, University of Malaya, Kuala Lumpur, Malaysia, and

John A. Parnell

School of Business, University of North Carolina-Pembroke, Pembroke, North Carolina, USA

#### **Abstract**

**Purpose** - The purpose of this paper is to contribute to a better understanding of competitive strategy and performance measurement in the Malaysian context by applying a modified version of Conant et al's generic strategy scale and categorizing Malaysian firms along the Miles and Snow business strategy typology.

Design/methodology/approach - Competitive strategy and performance measurement were assessed via survey. A total of 975 firms were randomly selected from the directory of Federation of Malaysian Manufacturers (FMM) as listed in 2003. Overall, 133 surveys were returned, 120 of which were usable for analysis

Findings - Results suggest that Malaysian firms view competitive strategy differently and are more likely than their Western counterparts to emphasize the use of financial measures of organizational performance. Findings also highlight the difficulties faced when Western measurement scales are employed in non-Western emerging nations.

Research limitations/implications - Because greater emphasis was placed on financial rather than non-financial measures, results indicate a statistically significant different improvement only in sales growth and ROI performance among the three strategy categories. Strategy researchers should focus their attention to the use of multiple performance measures in assessing firm's performance as shown by the significant different in the use of customer satisfaction and loyalty measures, as well as employee satisfaction and training measures.

Originality/value - These findings hold relevance for executives responsible for the formulation and implementation of business strategy. A better understanding of the relationship between business strategy and performance measures using the BSC perspectives of measures has been provided. The study provides some useful insights into the role of performance measures. In addition, this study conveys the message to top managers and designers of performance measurement tools-most notably the balanced scorecard - should pay particular attention to non-financial performance measures in implementing their organization's strategy.

Keywords Management strategy, Competitive strategy, Performance management, Balanced scorecard, Malaysia

Paper type Research paper

Received January 2007 **Revised September 2007** Accepted October 2007

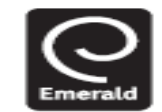

Management Decision

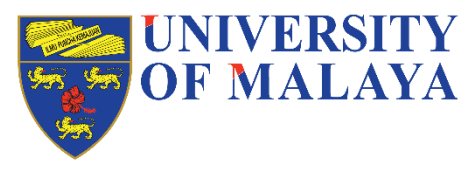

#### Abstract - unstructured

International Journal of Accounting Information Systems 26 (2017) 1-19

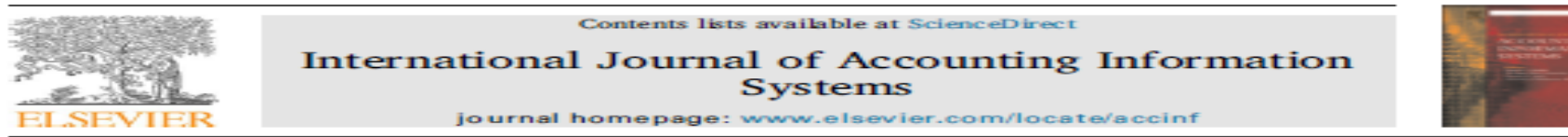

#### Using a robust performance measurement system to illuminate intellectual capital

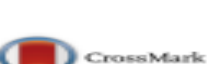

Kaveh Asiaei<sup>a,\*</sup>, Ruzita Jusoh<sup>b</sup>

<sup>a</sup> Department of Accounting, Mashhad Branch, Blamic Asad University, Mashhad, Iran <sup>25</sup> Department of Accounting, Faculty of Business & Accountaincy, University of Malaya, Kuala Lumpur, Malaysia

#### **ARTICLEINFO**

Keywords: Performance measurement system Measurement diversity Social and environmental measures Intellectual capital Social capital Iran

#### **ABSTRACT**

The central premise of the "fit-as-mediation" view states that knowledge-related factors could determine the usage and design of specific organizational systems, such as management accounting and control systems. This could, in turn, facilitate information processing and bring about positive organizational outcomes. While the influence of knowledge-based assets on measurable performance has been examined extensively in the intellectual capital literature. little is known concerning the role of an organizational control system in fostering the management of intellectual capital as the most strategic asset for organizations. As such, this study primarily aims to explore what role a performance measurement system plays in terms of the diversity of measurement in the relationship between intellectual capital and organizational performance. We incorporate social capital into the general three-dimensional classification of intellectual capital; namely, human capital, structural capital, and relational capital, to provide a more comprehensive measure of intellectual capital. Further, we conceptualize the diversity of measurement by supplementing the original Kaplan and Norton's BSC model with a new perspective, social and environmental measures. Such integration of financial, customer, internal business process, learning, and growth, along with social and environmental measures could result in an overarching and robust conceptualization of performance measurement; a concept that was barely mentioned in previous literature. We conducted a questionnaire survey involving chief financial officers of 128 Iranian public listed companies. Using the partial least squares (PLS), we find that companies with higher levels of intellectual capital emphasize a greater diversity of performance measures. The findings also show that the diversity of measurement mediates the relationship between intellectual capital and organizational performance. This paper may offer guidance to companies concerning the competencies needed for securing positive organizational outcomes from their knowledge resources, such as intellectual capital.

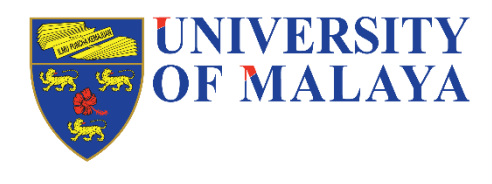

### Introduction

- **The most important part of your paper.** It should set up all major arguments that you plan to make in your paper and all major terms that you will use in your paper.
- State the motivation of the study why the topic/subject of your study is important
- Tell them exactly what your paper contributed, what are the research gaps? what is new in your study/ incremental contributions.
- **State the objectives/purposes/research questions.**
- **Explain briefly on:** 
	- $\blacksquare$  research methods
	- Main findings
	- Research implications
- **The introduction, normally, uses a mix of the present tense and the past tense.**

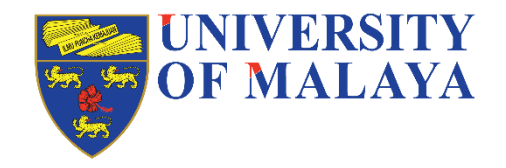

Organizing the Literature Search: the Tree Diagram

### Literature review

- Does the paper demonstrate an adequate understanding of the relevant literature in the field?
- 2 types of literature:
- 1. Literature on the scope/background of the problem
	- maybe supported by some published statistics/data, published quotation from an expert in the field
	- Explain in the  $1^{st}$  and  $2^{nd}$  paragraph
- 2. Literature Summarizing the Work in the Field (In the subsequent paragraphs.)
	- prior research and findings in the field that have led you to the gap in knowledge that you are filling with your particular study.
	- Use sub-titles for each main concepts/constructs also define the concepts/constructs (can be several definitions).
	- Sub-titles can go up to 3 levels. Eg. 1., 1.1, 1.1.1 (these sub-titles should be coherent)

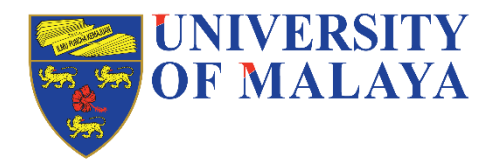

**Organizing the Literature Search:** the Tree Diagram

# Literature review (Cont'd)

- Describe a few studies in a bit more detail to demonstrate their findings and how their study led to your work.
- **To cite more recent Literature.**
- **Use of proper transition words** 
	- improve the connections and transitions between **sentences** and paragraphs
	- **Can create powerful links between ideas in your paper**
- **The Literature section uses either present or past tenses Refer to Author guidelines if any** 
	- Use past tense when refer to work done by previous researchers.
	- **Refer to generally accepted facts and principles in present tense.** 
		- For example, "Doofus, in a 1989 survey, *found* that anemia in basset hounds *was correlated* with advanced age. Anemia *is* a condition in which there *is* insufficient hemoglobin in the blood."

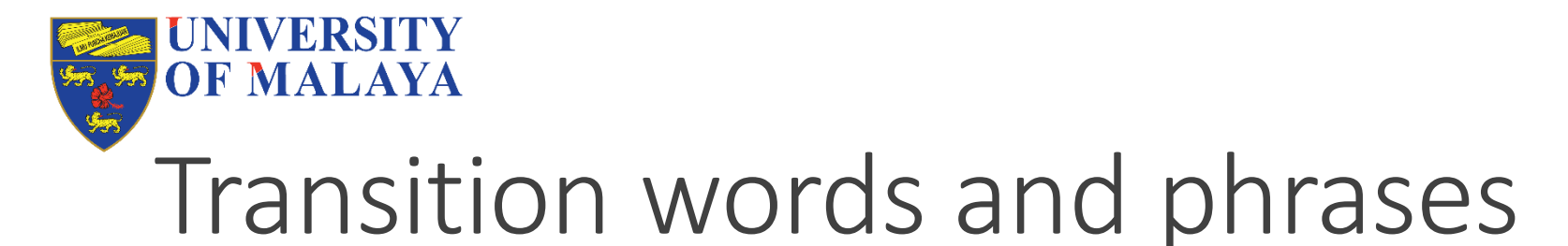

#### **Transition Words and Phrases**

Agreement / Addition / Similarity

in the first place not only ... but also as a matter of fact in like manner in addition coupled with in the same fashion / way first, second, third in the light of not to mention to say nothing of equally important by the same token

again to and also then equally identically uniquely like as too

moreover as well as together with of course likewise comparatively correspondingly similarly furthermore additionally

Conclusion / Summary /<br>Restatement

as can be seen generally speaking in the final analysis all things considered as shown above in the long run given these points as has been noted in a word for the most part

after all in fact in summary in conclusion in short in brief in essence to summarize on balance altogether

#### overall

ordinarily usually by and large to sum up on the whole in any event in either case all in all

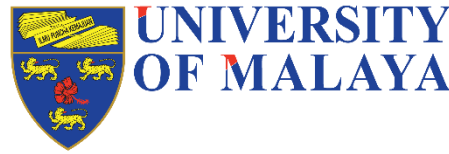

**Organizing the Literature Search:** the Tree Diagram

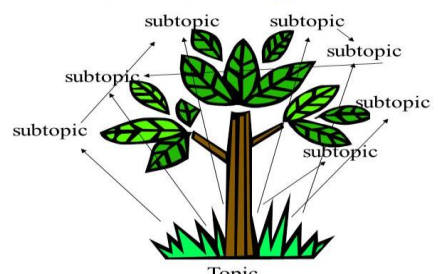

# Literature review (Cont'd)

**If is also appropriate, particularly for journals that expect less well-developed** literature reviews, to group and list many of your references in a series of sentences without much detail.

*"Broadly speaking, the literature supports the notion that various competitive strategies influence firm performance in different ways (Porter, 1980; Slater and Narver, 1993; Mosakowski, 1993; Hashim, 2000)."*

*"The importance of non-financial measures in accounting and control systems, performance measurement systems and evaluation of managers has now been discussed widely in the literature (e.g. Banker et al., 2000; Bhimani, 1993; Buckmaster, 2000; Eccles, 1991; Fisher, 1992, 1995; Ghalayini & Noble, 1996; Gordon & Miller, 1976; Hirst, 1981, 1983; Kaplan & Norton, 1996; Maskell, 1991; Nanni et al., 1992)."* 

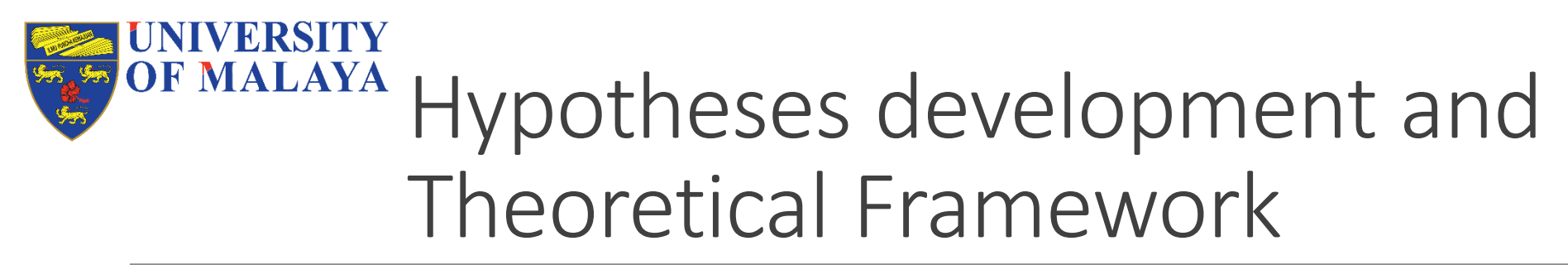

- **Hypothesis:** 
	- If it is a tentative prediction about the nature of the relationship between two or more variables., derived from the literature review (past studies).
	- **Should be supported by theory**
	- $\blacksquare$  Is in testable form.
	- **Relate/align to research questions.**
	- **The theoretical framework** is the structure that can hold or support a theory of a **research** study
		- **Explain the underlying theory on how and why the relationships exist.**

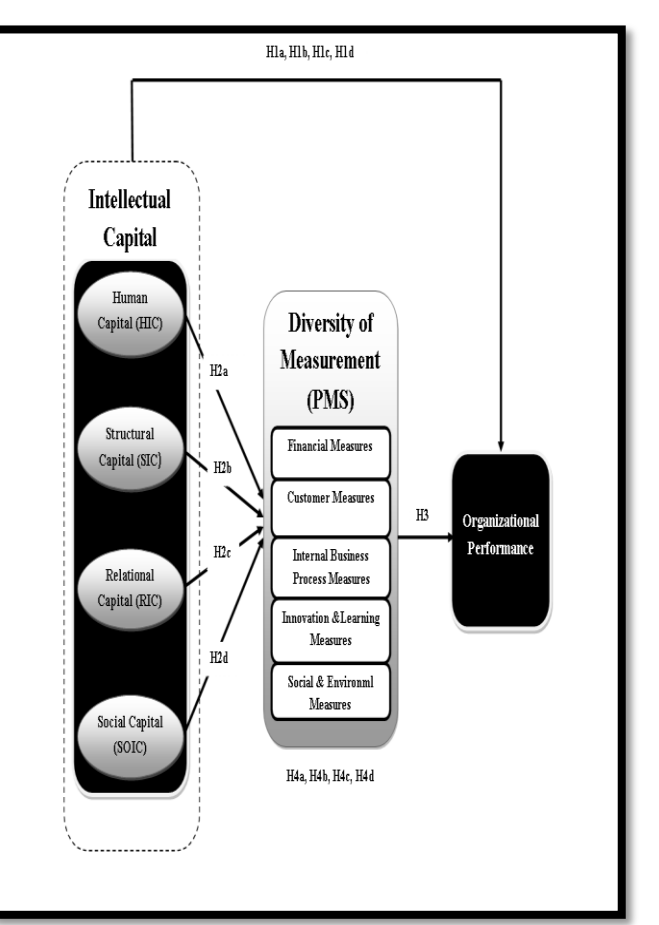

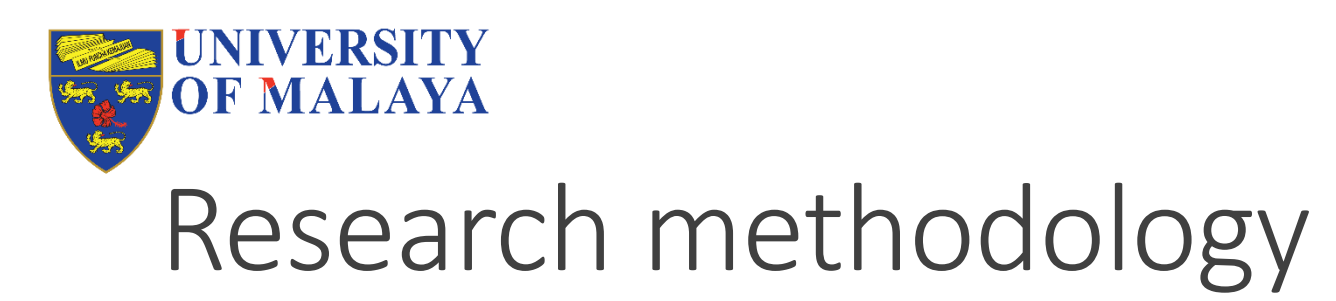

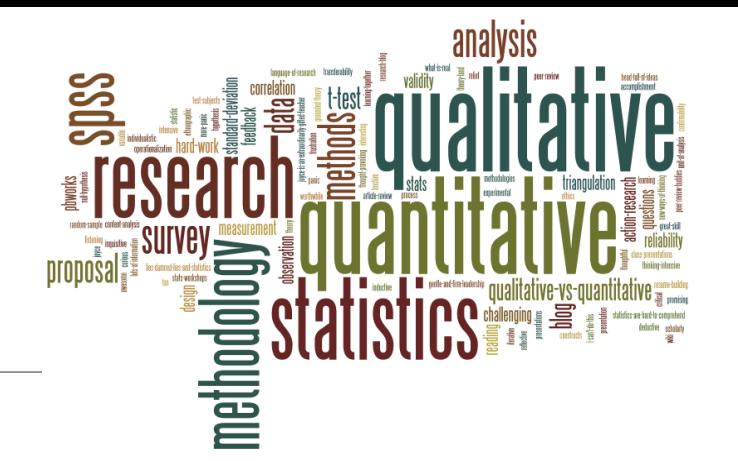

- Are the methods employed appropriate?
- Are the choice of respondents appropriate?  $-$  may affect the quality of data
- **The sub-topics include:** 
	- **The study's population and target sample**, criteria for the sample selection, how the sample was obtained (state the database),
	- **Data collection procedures** mail surveys, phone, online, use of enumerators
	- Description of the measurement of variables/instruments and scales used in the study adopt/adapt the instruments, sources of the instruments
	- **Questionnaire design** how many sections
- a brief description of data analysis tools and procedures.
- **the past tense dominates the methodology section.**

Universitas Negeri Yogyakarta, 14 – 15 December 2017 18 19 19 18 18

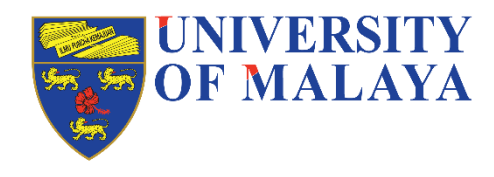

Results

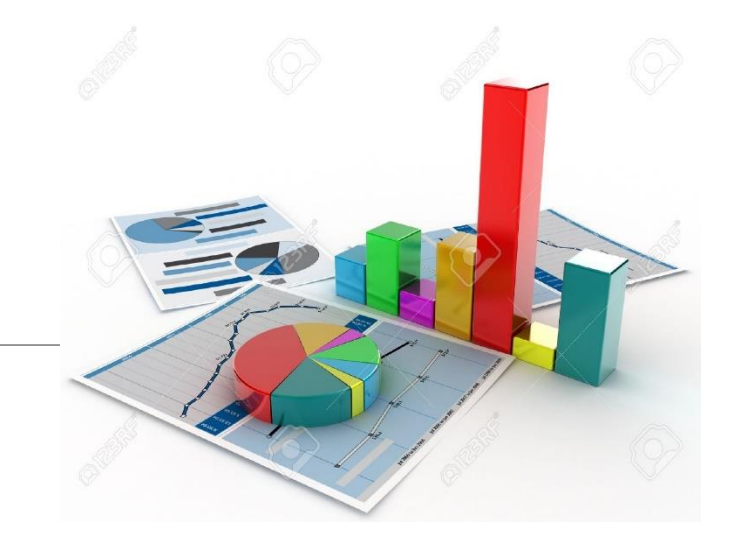

Are results presented clearly and analysed appropriately?

- Describe the sample in some specifics at the start of your Results section.
	- create descriptive statistics tables that contains information about the sample's characteristics (individual and organizations), frequencies, mean values and standard deviations of the major variables.
	- Explain the tables briefly.
	- Factor analysis table if any if items deleted, please state, reasons for deletion etc.
	- Reliability test
- **P** presenting the results that pertain to a research question/hypotheses testing followed by "Thus, Hypothesis 1 was supported/not supported" – do not discuss the results until the discussion section.
- **The results sections uses past tense use the present tense to refer to tables, figures, and graphs.**

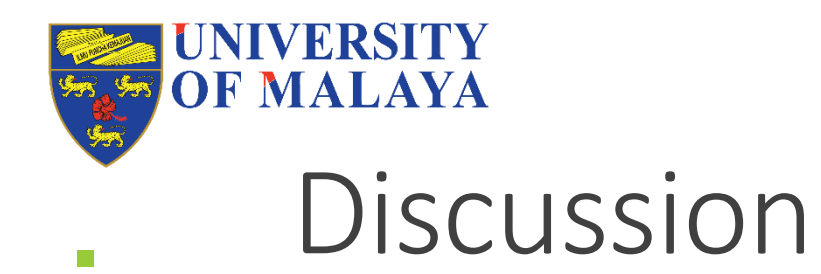

Interpretations of the study's findings - provide possible reasons/justifications

- **Comparisons with prior studies'** findings, you should include a few citations of other studies or works that may confirm or be similar to your findings.
- **Findings that are different from those anticipated--whether negative/positive, insignificant** relationships --require more explanation.
- **Should attempt to explain how the sample, respondents, methodology, or variable** measurement could affect the results.
- Try to relate to the research context/setting  $-$  impact of economy, politics, environment.
- Often, a combination of both the past and the present tense is used in sentences within the discussion section.
	- **The past tense is generally used to summarize the findings.**
	- **But when you are interpreting the results or describing the significance of the findings, the** present tense should be used.

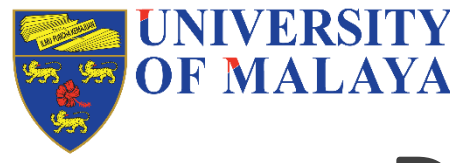

# Discussion (Cont'd)

Example:

"*The current study also found significant mediating effects for the diversity of measurement on the relationship between intellectual capital dimensions and organizational performance, thereby supporting H6a, H6b, H6c, and H6d. These results corroborate the notion of fit-as-mediation of contingency theory."*

- **Example 1** Limitations of the study may appear alternatively in conclusion section.
	- While you must mention any major limitations of your study's methods (design, sample, measures, etc.), do not exaggerate any limitations.
- **Conclusion** (maybe put in a separate section):
	- Include implications for theory, practice or policy (for community/society/organizations/managers, government),
	- **F** recommendations for future research
		- One common way to introduce future directions is to bring in limitations of your study and suggest studies that can address these limitations.

*"Fourth, having a single-informant per firm is another limitation. Future research may focus more explicitly on micro-foundations of routines, for example, by obtaining self-reports of the level of knowledge resources from the managers of other departments and* divisions, such as human resources, and R & D."<br>
Universitas Negeri Yogyakarta, 14 – 15 December 2017 <sup>21</sup>

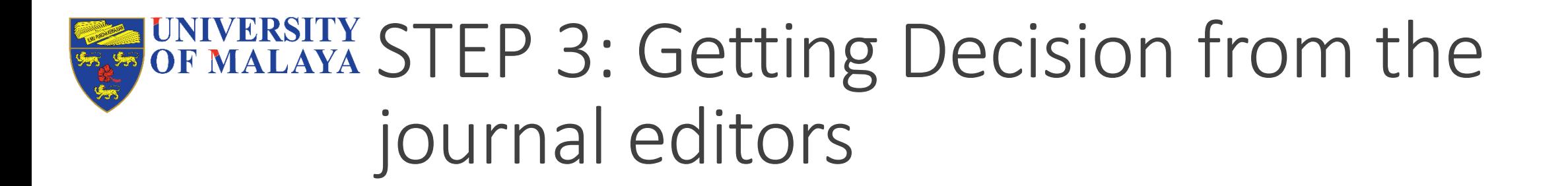

5 types of Decision:

- Desk reject the editors **reject** a paper without consulting the reviewers (without reviewers' comments).
	- Due to several reasons: fail to meet the submission requirements, unsuitability the topic is not within the scope of the journal (even though the paper is good and interesting), unclear impact/contribution/nothing new

For Papers that have gone under review by reviewers - 3 types of decisions:

- Accept with minor revisions given about 1 month to do the corrections by the authors
- Accept with major revisions 2 to 4 months given.
- Accept as it is
- Reject

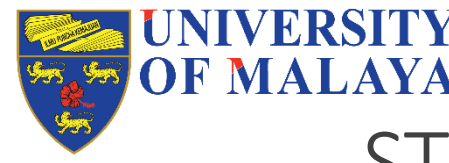

#### STEP 3: Getting Decision from the journal editors (Cont'd)

- **Reviewers may have different decisions** about the paper the final decision will be made by the Editors.
- Some journals require several rounds of corrections, if they are not happy/satisfied with the corrections - Reflects rigorousness of the reviewing process.
- May take more than a year for the manuscript to be finally accepted and published.

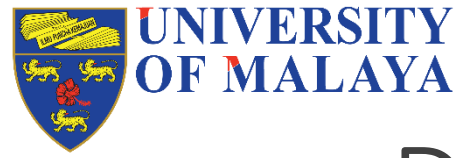

### DESK Reject - Sample

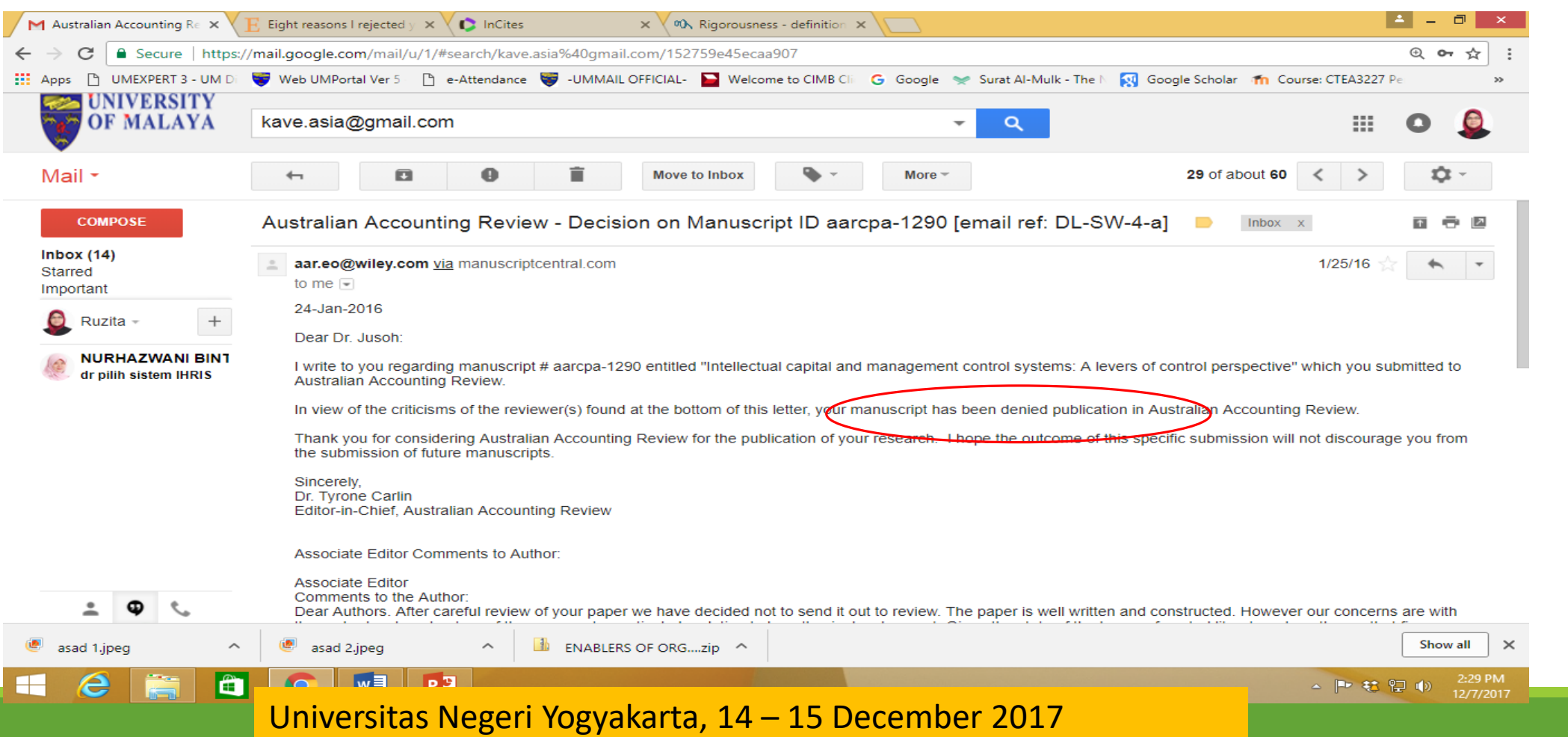

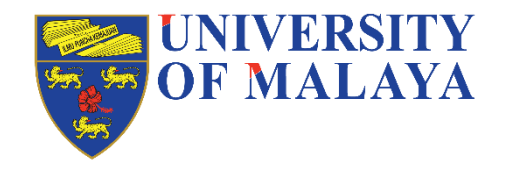

### MINOR correction

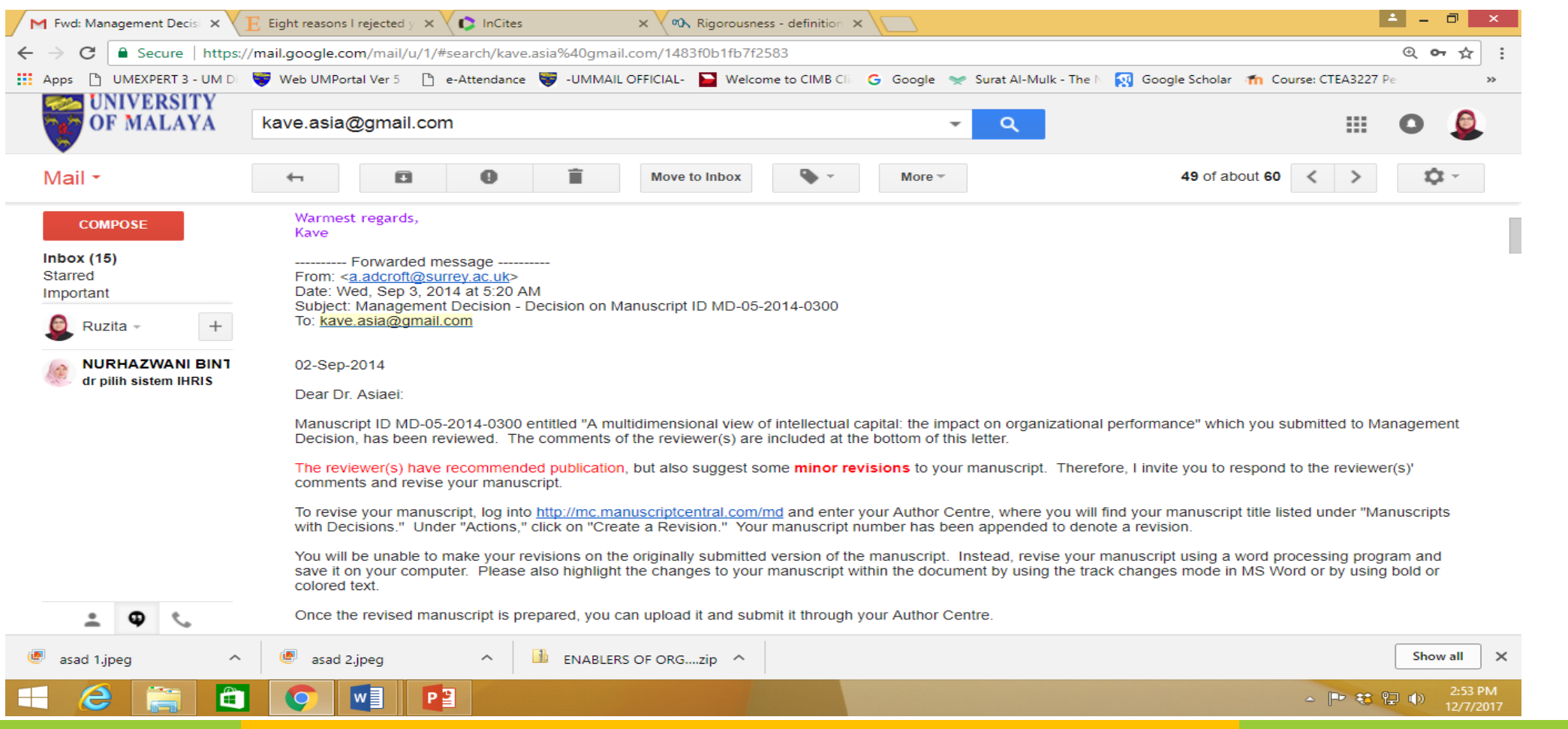

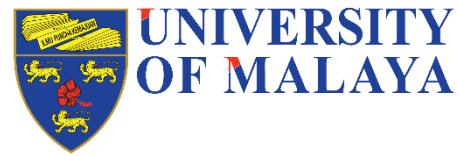

### ACCEPT DECISION

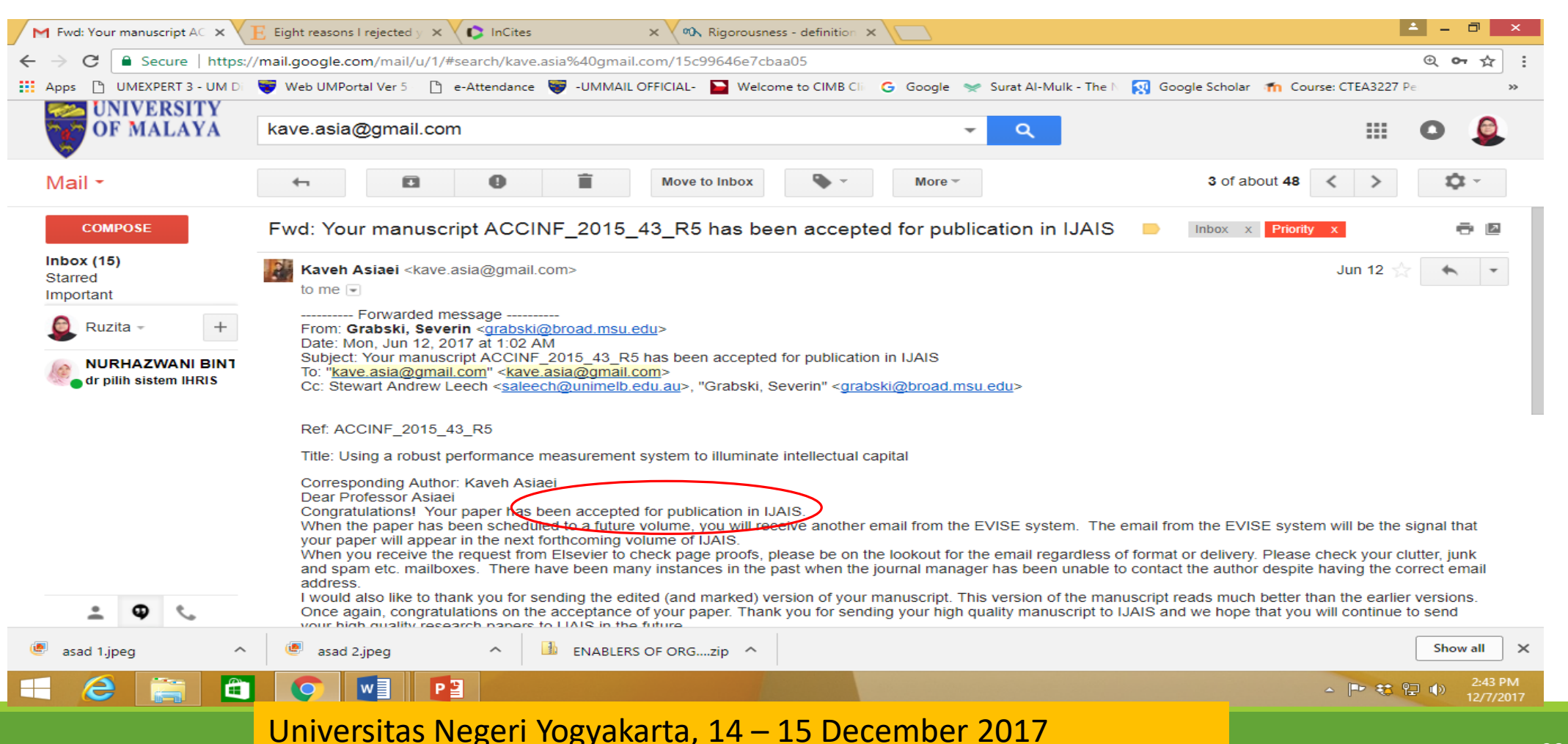

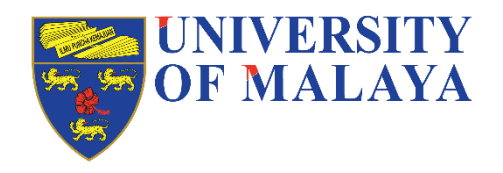

# STEP 4: Doing the correction

 Always request for extension if you need more time to prepare for the corrections – email directly to the editors. Normally they are very supportive and considerate.

 Must address all the Area Editor's and reviewers' comments – if you disagree with the comments – must provide rebuttal explanations.

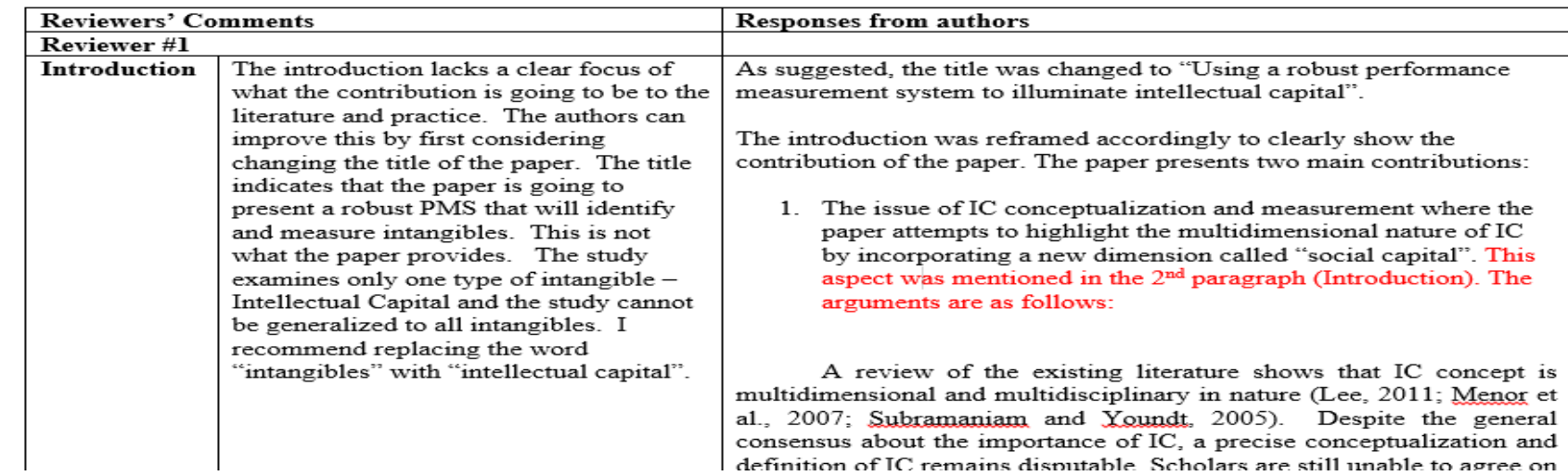

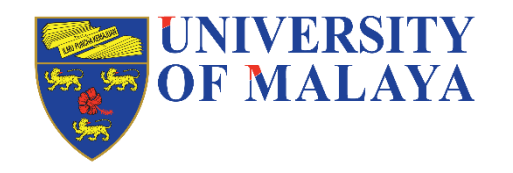

#### Issue and Volume numbers will be given.

Articles in Press - articles that have been accepted for publication but which have not been formally published and will not yet have the complete volume/issue/page information.

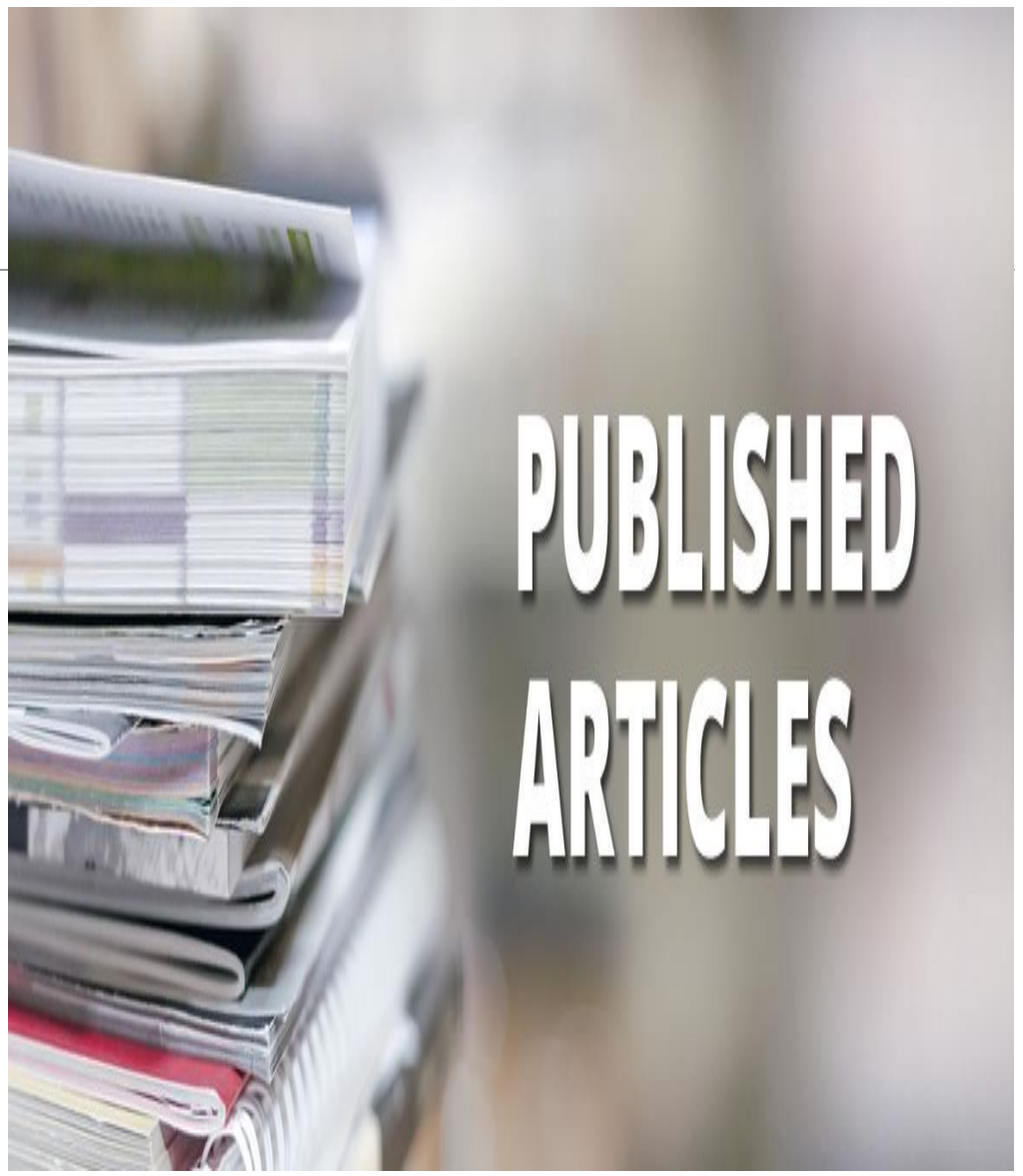

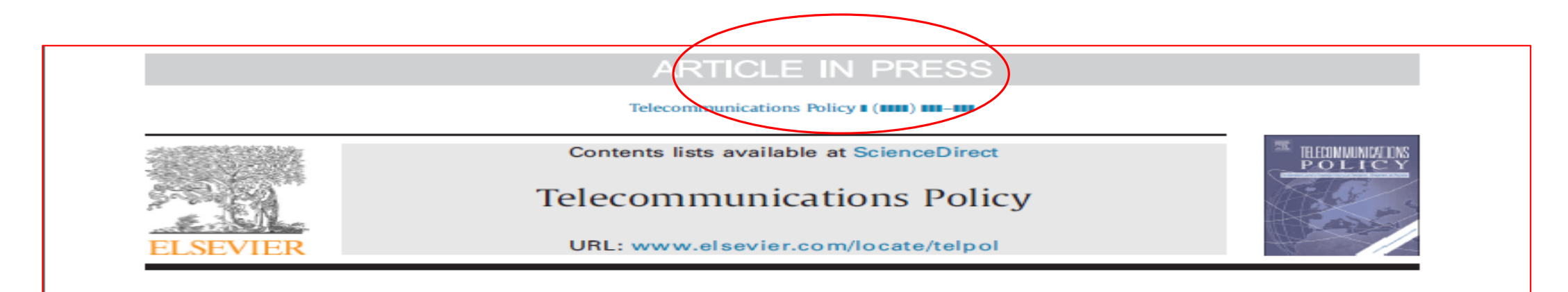

#### From developmental to network state: Government restructuring and ICT-led innovation in Korea

James F. Larson<sup>a,\*</sup>, Jaemin Park<sup>b</sup>

<sup>a</sup> KAIST Graduate School of Science and Technology Policy, 291 Daehak-ro, Yuseong-gu, Daejeon 305-701, Republic of Korea <sup>b</sup> Department of Management of Technology, College of Business Administration, Konkuk University, 120 Neungdong-ro, Gwangjin-gu, Seoul 143-701, Republic of Korea

#### ARTICLE INFO

Keywords: **Restructuring** Innovation Governance Developmental state ICT4D Digital convergence Chaebol

#### **ABSTRACT**

This study examines the government leadership and strategic restructuring that guided The Republic of Korea's remarkable ICT-led development from 1980 to the present. That time span coincided with tumultuous political, social and economic transformation inside Korea including the growth of such powerful chaebol industry groups as Samsung, LG and SK, Globally, the period covered by this study featured the growth of new and more powerful digital networks epitomized by the internet. It also marked South Korea's transition from a development to a network state, allowing assessment of what the experience implies for developmental state theory.

This research shows that the most convincing explanation for the decline of the Korean developmental state lies in its transformation into a network state. Nevertheless, it illustrates the continuing explanatory power of key concepts from the developmental state model, including a competent bureaucracy, a political system that allows the bureaucracy sufficient autonomy, market conforming methods for state intervention, and a "control tower," to guide industrial policy in the networked era. Korea's success suggests the value of technically trained leaders in the ICT sector, and in sharp contrast with Japan, the importance of the cross cultural experience and global outlook that many of them gained while studying at top universities in the U.S.

For most of the three-plus decades in this study, the MIC served as Korea's control

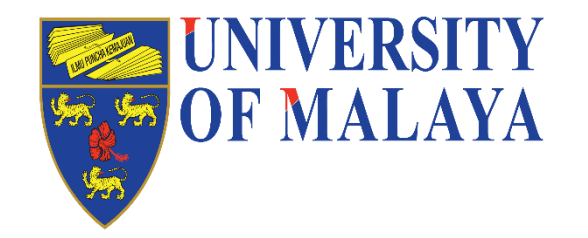

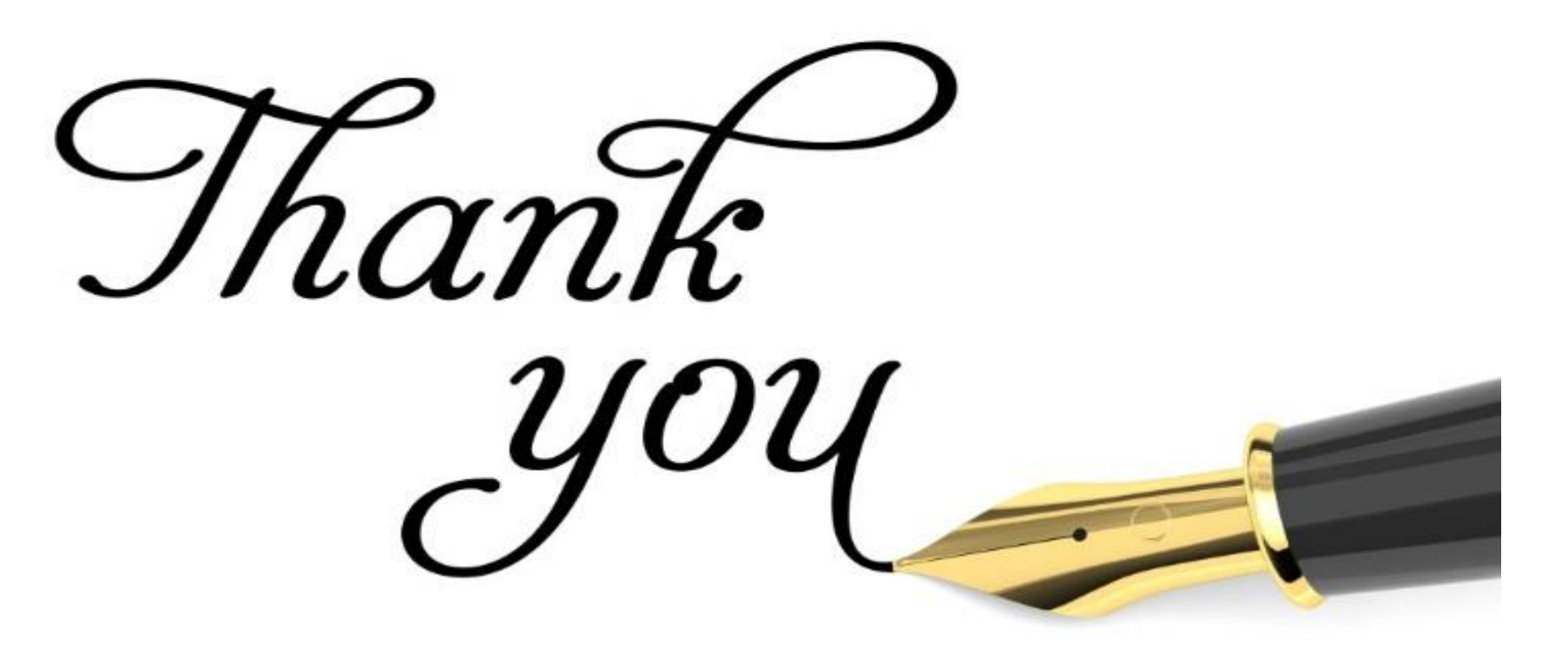